## Горячие клавиши

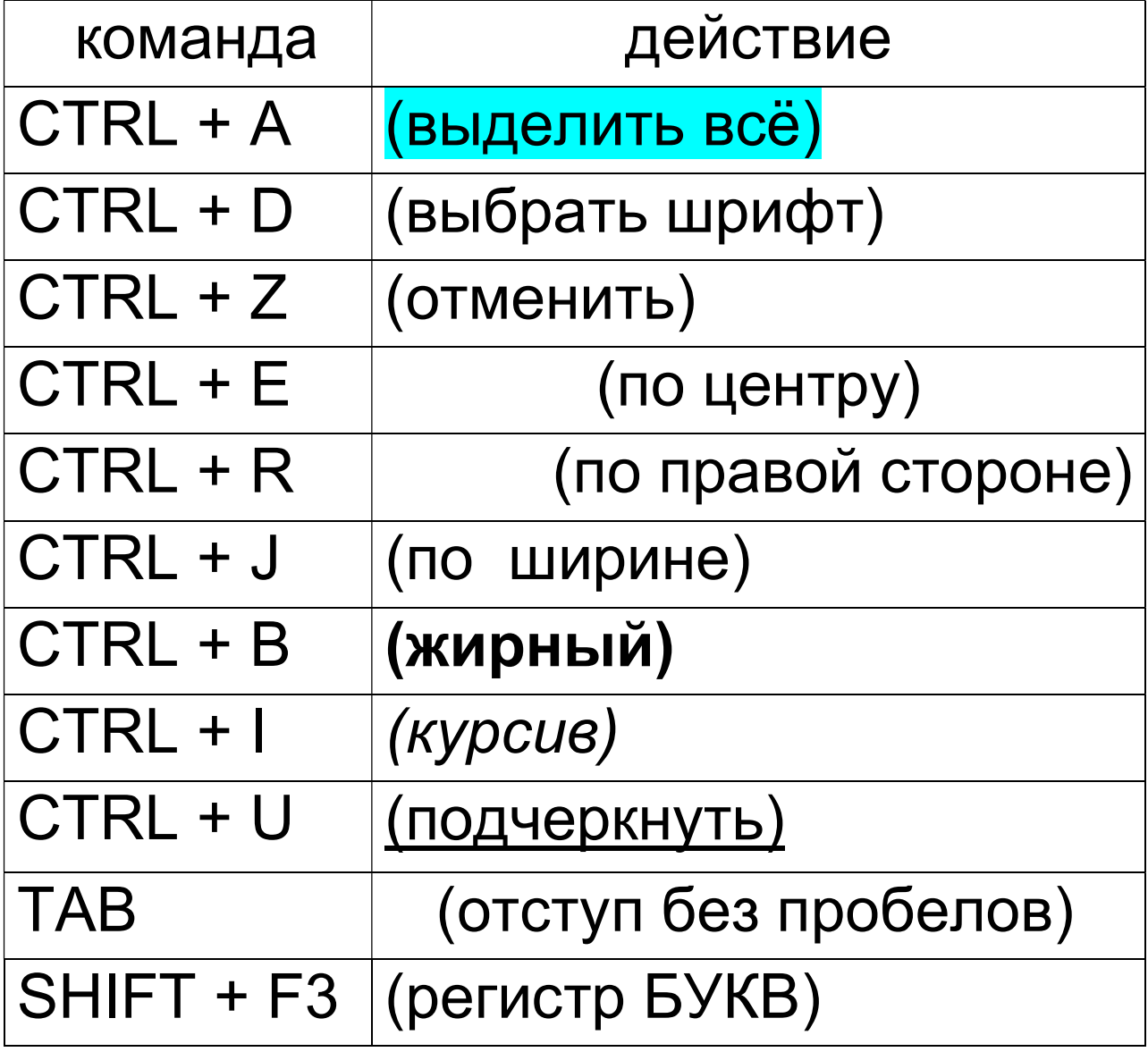